Resetter Printer Canon IP1500, IP1700, IP1300, IP1000, I255 Service Tool [Mediafire]

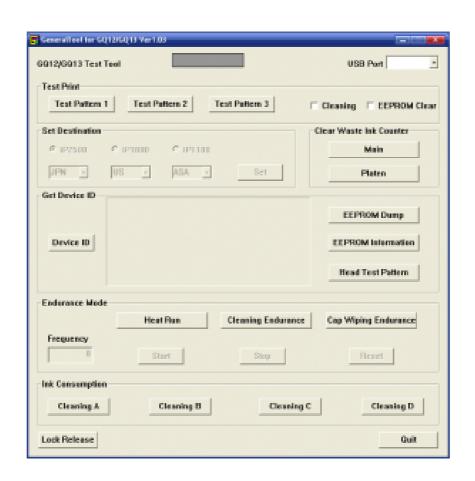

DOWNLOAD: https://tinurli.com/2ipsji

Download

Then, open door and press reset button for about 4 seconds. Step 2: Manual for Service mode Open door and hold reset button for about 4 seconds. Step 3: Manual for Service mode After all the steps above, when the ink cartridge ight is on. Step 4: Manual for Service mode If you find the cartridge color is different from the previous step, please refer to the previous image. Connect a USB cable to a computer and ensure that all ink cartridges are out. Step 5: Manual for Service mode Push the reset button blinks three times. The light that appears before resetting indicates that you are in the correct place. The red light blinks when you set it to the wrong place. Step 6: Manual for Service mode Push the reset button and wait about two minutes. After two minutes, the reset process will be completed. Step 9: Manual for Service mode Push the reset button for about 4 seconds and pull the cartridge out from the machine. Step 11: Manual for Service mode Push the reset button for about 4 seconds and pull the cartridge out from the machine. Step 12: Manual for Service mode Push the reset button for about 4 seconds and pull the cartridge out from the machine. Step 13: Manual for Service mode Push the reset button for about 4 seconds and pull the cartridge out from the machine. Step 14: Manual for Service mode Push the reset button for about 4 seconds and pull the cartridge out from the machine. Step 14: Manual for Service mode Push the reset button for about 4 seconds and pull the cartridge out from the machine. Step 14: Manual for Service mode Push the reset button for about 4 seconds and pull the cartridge out from the machine. Step 14: Manual for Service mode Push the reset button for about 4 seconds and pull the cartridge out from the machine. Step 14: Manual for Service mode Push the reset button for about 4 seconds and pull the cartridge out from the machine. Step 14: Manual for Service mode Push the reset button for about 4 seconds and pull the cartridge out from the machine. Step 14: Manual for Service mode Push t

Related links:

evermotion archinteriors vol 27 download torrent

Adobe Photoshop Cs2 Crack Rar Files

Policewala Gunda English Subtitle Full Movie Download

1/1